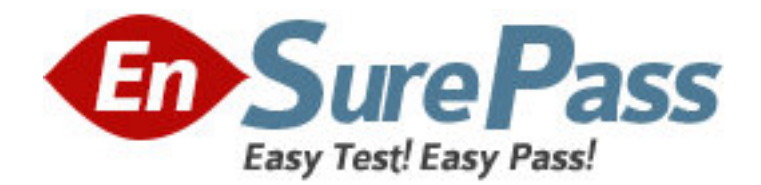

**Vendor:** IBM

**Exam Code:** 000-723

**Exam Name:** IBM WebSphere Commerce V7.0,

Application Development

**Version:** DEMO

1.An application developer notices that a policy that is expected to grant access appears in the trace, however it is not being applied. In addition an error similar to the following example is logged to the trace.log file. PolicyManagerImpl.isAllowed isAllowed? User=510; Action=Execute;

Protectable=com.ibm.commerce.catalog.commands.ProductDisplayCmdImpl; Owner=2002; Resource

Ancestor Orgs=2002,-2001; Resource Applicable Orgs=2002

PolicyManagerImpl.isAllowed Found

PolicyName:AllUsersExecuteResellerUserCmdResourceGroup; PolicyType: 3; PolicyOwner: -2001

PolicyManagerImpl.getPolicyApplicableOrgs No organizations subscribe to a policy group with this policy PolicyManagerImpl.isAllowed Policy does not apply to the resource's applicable organizations ... PolicyManagerImpl.isAllowed PASSED? =false Apart from ensuring that the resource owner is subscribing to the correct policy groups and subscribing the organization to the policy group, what are the correct values to insert into the ACPLGPSUBS table?

A. orgentity  $id = 2002$  and acpolgrp  $id =$ 

10001(ManagementAndAdministrationPolicyGroup) and

orgentity  $id = 2002$  and acpolgrp  $id = 10003$ 

(CommonShoppingPolicyGroup)

B. orgentity  $id = -2001$  and acpolgrp  $id =$ 

10001(ManagementAndAdministrationPolicyGroup) and

orgentity  $id = -2001$  and acpolgrp  $id = 10003$ 

(CommonShoppingPolicyGroup)

C. orgentity  $id = -2001$  and acpolgrp  $id =$ 

10001(ManagementAndAdministrationPolicyGroup)and

orgentity  $id = 2002$  and acpolgrp  $id = 10003$ 

(CommonShoppingPolicyGroup)

D. orgentity\_id = 2002 and acpolgrp\_id =

10001(ManagementAndAdministrationPolicyGroup)and

orgentity\_id = -2001 and acpolgrp\_id =10003

(CommonShoppingPolicyGroup)

Answer: A

2.When running a JUnit test case for a Business Object Document (BOD) in WebSphere Commerce Developer, which feature of Rational Application Developer will allow the application developer to view the request and response documents.?

## A. Console

- B. Code Coverage
- C. TCP/IP Monitor
- D. Software Analyzer

Answer: C

3.In what format are test cases written to test Management Center using the test automation framework?

A. XML file B. ANT script

C. JUnit class

D. OpenLaszlo class

Answer: A

4.An application developer wants to develop new commands and refers to the Information Center documentation to understand how the commands and tasks are mapped to the table. Under which section would this information be found?

A. Reference

B. Tutorials

C. Developing

D. IBM Education Assistant

Answer: A

5.An application developer has customized the login functionality of the Madisons starter store and needs to unit test the customization using the Storefront Test Automation Engine. If the unit test has to be performed with two different data sets (e.g., user1 / password1, user2 / password2), how should the application developer include the test data in the test case?

A. Include the test data in an XML data file.

B. Include both data sets in a single test automation script.

C. For each data set write a separate test automation script.

D. Invoke the test automation script from a command line and provide test data as command line

parameters.

Answer: A

6.After running the data load utility, the application developer notices an error similar to the following: An error occurred while attempting to populate the table ITEMSPC because the mandatory parameter ParentProductIdentifier was missing. The ID was not resolved for the table ITEMSPC with the unique index data [DL\_PROD1\_SKU1, 7000000000000000054]. Stack trace:

com.ibm.commerce.foundation.dataload.exception.DataLoadApplicationException: The ID was not resolved for the table ITEMSPC with the unique index data

[DL\_PROD1\_SKU1, 7000000000000000054].

At

com.ibm.commerce.foundation.dataload.idresolve.IDResolverForOneTable.resolveId(ID ResolverForOne

Table.java:336) at

com.ibm.commerce.foundation.dataload.idresolve.IDResolverImpl.resolveId(IDResolver mpl.java:266) at

com.ibm.commerce.foundation.dataload.businessobjectmediator.AbstractBusinessObject Mediator.resolv eIds( AbstractBusinessObjectMediator.java:1164) at

com.ibm.commerce.foundation.dataload.businessobjectmediator.AbstractBusinessObject Mediator.resolv eId(A bstractBusinessObjectMediator.java:1118) at

com.ibm.commerce.inventory.dataload.mediator.AbstractInventoryMediator.resolveItemS PCId(AbstractIn

vent oryMediator.java:656) at

com.ibm.commerce.inventory.dataload.mediator.InventoryReceiptMediator.populateREC EIPT(Inventory Receipt Mediator.java:251) at

com.ibm.commerce.inventory.dataload.mediator.InventoryReceiptMediator.transform(Inv entoryReceiptM ediat or.java:120) <...> Note: The information in bold represents variable information:

7000000000000000054 is the member\_id, and DL\_PROD1\_SKU1 is the partnumber. What is the cause of the error?

- A. The item id is incorrect or missing.
- B. The unique index constraint is violated.
- C. The inventory value for the product is missing.
- D. The inventory system being used is set to ATP while loading non-ATP data.

Answer: D

7.After migrating the store assets project, the application developer notices an exception similar to the following example. [12/22/09 13:13:11:859 PST] 00000012 WASSessionCor I SessionContextRegistry

getSessionContext SESN0176I: Will create a new session context for application key WC\_default\_host/webapp/wcs/stores [12/22/09 13:13:13:953 PST] 00000012 ValidatorPlug I org.apache.struts.validator.ValidatorPlugIn initResources Loading validation rules file from '/WEB-INF/validator-rules.xml' [12/22/09 13:13:35:265 PST] 00000012 TilesPlugin E

org.apache.struts.tiles.TilesPlugin initDefinitionsFactory Can't create Tiles definition factory for module ''.

[12/22/09 13:13:35:265 PST] 00000012 ActionServlet E

org.apache.struts.action.ActionServlet init

Unable to initialize Struts ActionServlet due to an unexpected exception or error thrown, so marking the servlet as unavailable. Most likely, this is due to an incorrect or missing library dependency.

javax.servlet.ServletException: org.apache.struts.tiles.DefinitionsFactoryException: IO Error while parsing file '/WEB-INF/tiles-defs.xml'. Connection timed out: Before attempting to restart the server, the application developer needs to:

A. change the library dependency in the WEB-INF/struts-config.xml file.

B. change the Connection Time Out value in WEB-INF/tiles-defs.xml file.

C. modify the validation rules in /WEB-INF/validator-rules.xml file.

D. modify the DTD version in the <!DOCTYPE> element of WEB-INF/tiles-defs.xml file. Answer: D

8.An application developer is creating different outbound queues for different message types while integrating with WebSphere MQ. Which method of the SendMsgCmd command must be used to set the queue destination in the custom code?

- A. setMsgData
- B. setConfigData
- C. setContentData
- D. setCommandData

Answer: B

9.An application developer needs to ensure that multiple portlets on a page and across pages can communicate as one client with the WebSphere Commerce Server. Where in the portlet session should the authentication callback handler object and business context object be stored?

- A. contextId
- B. contextKey
- C. contextData
- D. contextService
- Answer: B

10.An application developer has created a new Social Commerce adapter implementation for a new service provider. Which of the following files must the application developer modify as part of configuring the new adapter?

A. SocApp > config > ivy.xml

SocApp > config > adapter.config

B. SocApp > config > ivy.xml

SocApp > config > soccom\_adapter.config

C. SocApp > config > soccom\_instance.xml

SocApp > config > adapter.config

D. SocApp > config > soccom\_config.xml

SocApp > config > soccom\_adapter.config

Answer: A